## **Parameter Level**

This is the fourth and lowest level, and is described by the Parameter interface. User input widgets are rendered by implementation classes. Yellowfin has a number of implementations, most of which can be used by instantiating the **ParameterImpl** class and setting the correct input type. Yellowfin uses this information to generate html using its view engine.

The important methods of the ParameterImpl class are listed below:

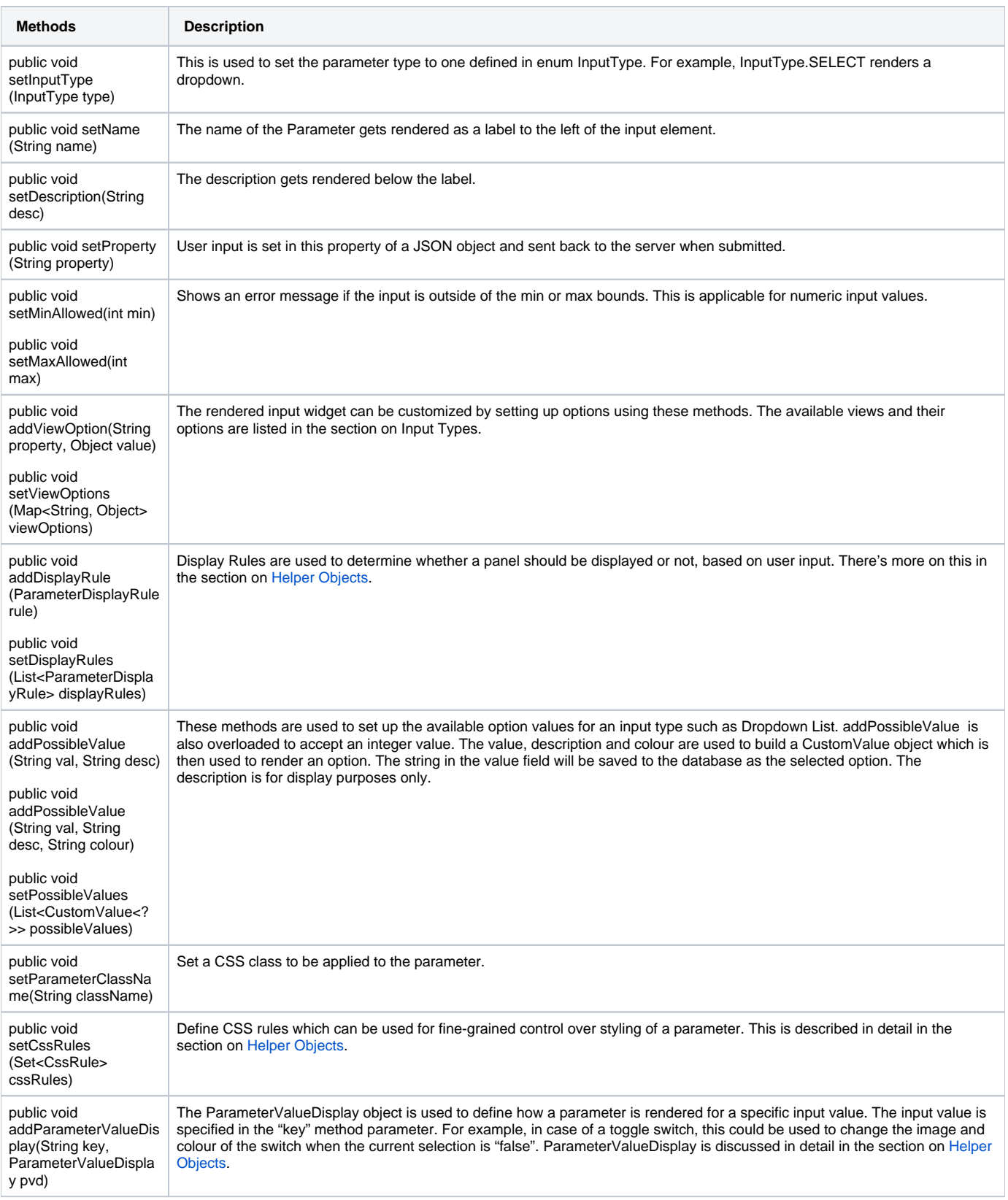

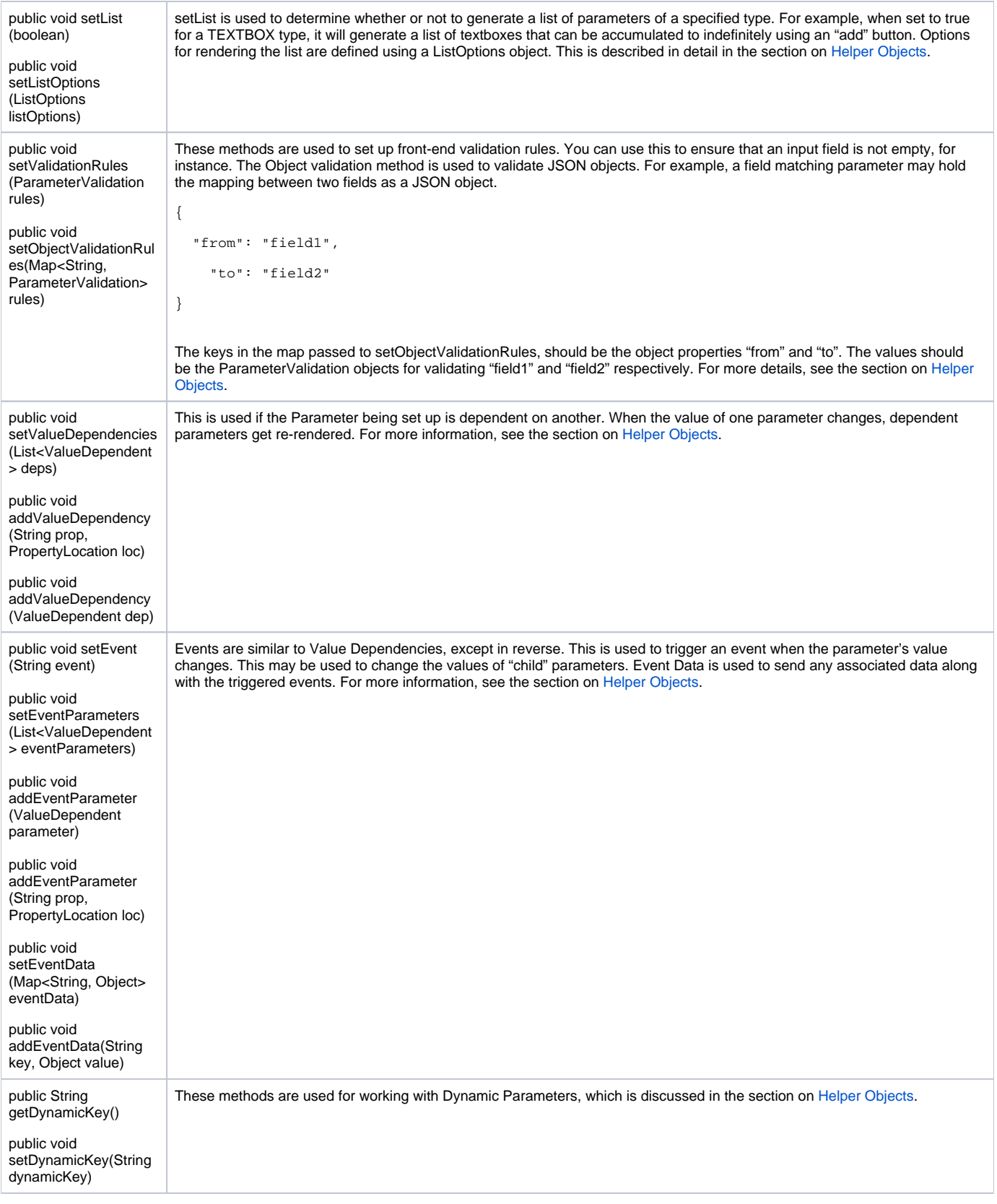